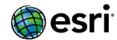

#### **ArcGIS 10.3.1 Issues Addressed List**

#### **ArcGIS for Desktop**

#### **Portal for ArcGIS**

Web AppBuilder ArcGIS Data Store

#### ArcGIS for Server

<u>Amazon</u>

**Caching** 

**Documentation** 

Feature Services

**Geocode Services** 

**GIS Server** 

**Image Services** 

<u>Linux</u>

<u>Manager</u>

Map Services

OGC (WMS, WFS, WCS, WMTS) Services

**Printing Services** 

Web Adaptor

ArcGIS Data Reviewer for Desktop and Server

ArcGIS Data Reviewer for Desktop

**ArcGIS Data Reviewer for Server** 

ArcGIS Workflow Manager for Desktop

**ArcGIS Workflow Manager Flex Viewer** 

**ArcGIS Workflow Manager for Server** 

ArcGIS Workflow JavaScript Viewer

ArcGIS Workflow Manager Web Viewers

**GeoEvent Extension for Server** 

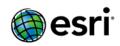

### **Enterprise Geodatabase**

Support Files

# **ArcGIS Desktop**

Top

| BUG-000080924 | ArcMap crashes without an error message after adding a Microstation DGN file containing a small B-Spline element.                                                                                                    |
|---------------|----------------------------------------------------------------------------------------------------|
| BUG-000081407 | REST queries against a map service referencing a layer from Tracking Server 10.1 SP1 do not return results when time is used as the query parameters                                                                                                    |
| BUG-000081419 | The text string of an annotation that is projected on the fly no longer fits within the polygon bounding box for TextString.                                                                                                    |
| BUG-000081990 | The Remove Spatial Index tool fails to remove indexes created using the Add Spatial Index tool.                                                                                                    |
| BUG-000081996 | When using the parcel editor, the LSA (Least Squares Adjustment) dialog takes a while to open when adjusting a large dataset.                                                                                                    |
| BUG-000082160 | Feature class representations are lost when exporting a feature dataset as an XML workspace document and importing it to a new geodatabase.                                                                                                    |
| BUG-000082230 | Cannot define the Area of Interest (AOI) in Workflow Manager when using a Zenabled source feature with negative Z values and AOI Overlapping set as 'disallow'.                                                                                                    |
| BUG-000082348 | Unable to enable archiving on a versioned parcel fabric. The Enable Archiving option is grayed out.                                                                                                    |
| BUG-000082497 | Parcel fabric archive classes are deleted after selecting to preserve the tables in the geodatabase when disabling archiving.                                                                                                    |
| BUG-000082524 | The Mask environment setting produces a unique temporary raster file for each iteration when polygons are used as mask features if the mask is set in a 'for loop' in a Python script. This may result in script failure due to too many open files.                                       |
| BUG-000082604 | MXDs created with ArcGIS for Desktop 10.1 SP1 containing DGN feature layers do not display in ArcMap 10.2.2 and later if the DGN file contains external references to other DGN files. Layer files (.lyr) pointing to DGN files created in 10.1 SP1 also fail when added to ArcMap 10.3.1. |
| BUG-000082621 | Unable to open a .csv file in ArcGIS for Desktop 10.2.2 with schema.ini file with a DateTimeFormat specified.                                                                                                    |
| BUG-000082684 | Custom symbols present in yosemite_operational_data (Map Package) by EsriTrainingSvc does not appear correctly in ArcGIS for Desktop 10.3.                                                                                                    |
| BUG-000082723 | A file geodatabase spatial index becomes invalid when adding more than 115,941 features and deleting under 115,941 features.                                                                                                    |
| BUG-000082747 | Selecting records in the Find tool window while an edit session is open takes an excessive amount of time.                                                                                                    |
| BUG-000082753 | When calculating a Variety statistic, the Focal Statistics tool outputs unexpected NoData values with larger neighborhood sizes.                                                                                                    |

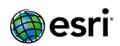

| BUG-000082800 | Change internal tolerance in the Make NetCDF Raster Layer tool to determine if x,y coordinates have variable spacing.                                                                                                    |
|---------------|----------------------------------------------------------------------------------------------------|
| BUG-000082806 | Stated Area is not being calculated properly.                                                                                                    |
| BUG-000082872 | The Custom ArcGIS Data Interoperability based tool fails with an error message, "Failed to open GPTool in Toolbox C:\Temp\DataInteropGPTool.tbx".                                                                                                    |
| BUG-000082881 | ArcMap hangs on opening the attribute table of a non-versioned archiving enabled feature class joined to a table.                                                                                                    |
| BUG-000082962 | The Near 3D tool generates inaccurate results for a multipatch dataset.                                                                                                    |
| BUG-000082973 | Grouped symbology fails to draw properly in ArcGIS for Windows Mobile.                                                                                                    |
| BUG-000082980 | With Dutch regional settings, and the comma as decimal separator, the Double variables are rounded in the ModelBuilder.                                                                                                    |
| BUG-000083063 | Cadastral XML appends an error when a vertical datum is on a target fabric.                                                                                                    |
| BUG-000083067 | The PLSS Quarter Section template is not defined properly in Local Government Information Model (LGIM).                                                                                                    |
| BUG-000083139 | The Change Version dialog box is extremely slow to open.                                                                                                    |
| BUG-000083141 | The arcpy.mapping.CreateMapSDDraft function fails on Engine Runtime Linux with an error, "Invalid input buffer".                                                                                                    |
| BUG-000083171 | Pure virtual function call when cutting a polygon with a polyline.                                                                                                    |
| BUG-000083185 | Memory leak in arcpy.mapping export functions.                                                                                                    |
| BUG-000083267 | Do not output any cross street when the first two stops are on the same street and no cross street is encountered between these first two stops.                                                                                                    |
| BUG-000083282 | Problems with basemap layers on Linux.                                                                                                    |
| BUG-000083308 | Clipping a Gazetteer locator makes the locator give incorrect results in some situations.                                                                                                    |
| BUG-000083326 | Incremental rebuild does not build a newly created self-looping edge.                                                                                                    |
| BUG-000083343 | Unable to modify a natural boundary in a parcel fabric. Deleting a vertex or moving a vertex to modify the line string does not work.                                                                                                    |
| BUG-000083398 | Block adjustment pansharpen image results in a shift between a multispectral image and a pan image.                                                                                                    |
| BUG-000083403 | Block Adjustment window: Panning on the viewer window does not maintain the current scale.                                                                                                    |
| BUG-000083408 | Rotation angles for DGN cells which are located below (south of) the X-axis are incorrect.                                                                                                    |
| BUG-000083421 | The Export Tile Cache tool in ArcMap 10.2.2 does not honor irregular polygon shapes for an area of interest (AOI), and the AOI polygon is converted to a best-fitting rectangle. Multi-threaded python 'Export tile cache' scripts also fail to generate the cache if the AOI has two polygons. |
| BUG-000083434 | Creating a geometric network on RHEL 6.3 fails.                                                                                                    |
| BUG-000083454 | The arcpy.Describe hasSpatialIndex property incorrectly returns false if the spatial index is created in a relational database management system (RDBMS).                                                                                                    |
| BUG-000083519 | ArcMap crashes after connecting the Make Mosaic Layer tool to a Spatial Analyst tool in ModelBuilder model.                                                                                                    |
| BUG-000083596 | The IPrintAndExport.export method does not print map text properly on the PageLayoutBean using the ArcObjects SDK for Java on Linux.                                                                                                    |
| BUG-000083640 | Landmark name appears twice in the Driving Directions text.                                                                                                    |

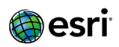

|               | When exporting data changes for a replica from a disconnected editing session,                                                                                                    |
|---------------|----------------------------------------------------------------------------------------------------|
| BUG-000083703 | all the changes from the related tables are not exported to the delta table in a geodatabase.                                                                                                |
| BUG-000083706 | Loading large locators with suggestions may crash ArcMap or ArcCatalog by running out of memory.                                                                                             |
| BUG-000083717 | In ArcMap 10.3, exporting a map as a PDF under certain regional settings returns an error and fails to print labels.                                                                         |
| BUG-000083764 | The option to 'Automatically save changes after each edit' in the Editing Options does not stay unchecked after the map document is saved.                                                   |
| BUG-000083812 | The Load A Topology To A Parcel Fabric tool does not calculate radial lines correctly when the input data is in a different projection compared to the target fabric.                        |
| BUG-000083932 | Loading large locators takes a long time.                                                                                                    |
| BUG-000083937 | The output buffer is larger than expected when creating a buffer with the distance units in miles on a feature class with a state plane feet projection using the geodesic method parameter. |
| BUG-000083945 | Image service ComputeHistograms method operation does not honor multiple rings.                                                                                                    |
| BUG-000083959 | Remainder causes corrupted circular arc curves.                                                                                                    |
| BUG-000083985 | Select layer by location can crash when the data is in a read-only enterprise geodatabase.                                                                                                   |
| BUG-000084035 | The get_Datasets and get_DatasetNames methods do not return all non-spatial tables.                                                                                                    |
| BUG-000084115 | Select by location returns incorrect results when using REMOVE_FROM_SELECTION and new INVERT option.                                                                                         |
| BUG-000084194 | Append Parcel Fabric tool crashes ArcMap and ArcCatalog on Windows 8.1.                                                                                                    |
| BUG-000084292 | The Analyze button in the Service Editor dialog box returns invalid errors for various parameters.                                                                                           |
| BUG-000084318 | An ArcObjects application fails to display feature labels on GlobeBean using Windows and Linux.                                                                                              |
| BUG-000084330 | The arcpy.da.Walk function includes raster datasets when filtering the 'Feature Class' data type in ArcSDE geodatabases.                                                                     |
| BUG-000084335 | A Radial Basis Functions (RBF) geostatistical layer is using incorrect cache, when method properties remain the same and a different field on the same dataset is used.                      |
| BUG-000084379 | Improve performance of geocoding by optimizing how data is read from the indexes.                                                                                                    |
| BUG-000084400 | The Points Solar Radiation tool stops responding when a number of points are in a NoData area.                                                                                               |
| BUG-000084412 | The Split line string option inverses bearings using the data frame projection, and creates a misclose value.                                                                                |
| BUG-000084454 | Define overviews operation uses too much memory when the mosaic dataset has many items.                                                                                                    |
| BUG-000084593 | The ArcGIS Engine 10.2.2 application fails to load CAD DGN data to MapBean on Linux. The same code base works on Windows.                                                                    |
| BUG-000084601 | Control point corruption exists when a map is in a different projection.                                                                                                    |
| BUG-000084602 | A map document hangs while labeling specific extent.                                                                                                    |

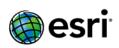

| BUG-000084617 | The date on a geoprocessing tool does not interpret correctly with the Arabic date.                                                                                      |
|---------------|----------------------------------------------------------------------------------------------------|
| BUG-000084676 | The Maplex Label Engine custom styles with callouts put anchor points in the center of a text instead of on a point feature when converted to annotation in ArcGIS 10.3. |
| BUG-000084706 | At 10.3, a PDF exported from a map document has missing labels and text if the operating system is formatted to French (Canada).                                         |
| BUG-000084723 | In ArcMap 10.3, when viewing multiple TIFFs with color map rendering and the data frame is rotated, large slivers appear at the junctions of the images.                 |
| BUG-000084767 | Calling layer.getExtent() and getSelectedExtent() on composite layers cause ArcMap to crash.                                                                             |
| BUG-000084787 | Enable Feature to JSON and JSON to Feature tools to handle curve geometry.                                                                                               |
| BUG-000084830 | The Analyze Tools For Pro tool does not identify issues in a Python toolbox.                                                                                             |
| BUG-000084832 | Tools that output tables should support txt/csv as in ArcGIS Pro 1.0.                                                                                                    |
| BUG-000084833 | The Analyze Tools For Pro tool does not identify data issues in a script tool's source or validation code.                                                               |
| BUG-000084851 | ArcSDESQLExecute has a spelling mistake in its error handling. The error returns 'Sream' instead of 'Stream' in a number of cases.                                       |
| BUG-000084861 | Model with a conditional environment exported to a Python script fails.                                                                                                  |
| BUG-000084869 | The PDF To TIFF too does not support GeoPDF version 2.3.                                                                                                    |
| BUG-000084896 | In ArcGIS 10.3, arcpy and arcgisscripting scripts that set a lower product license (ArcView) get the highest available license instead (ArcInfo).                        |
| BUG-000084902 | The IGeometryServer.FindSRByWKID method fails if the authority parameter contains characters in Server Object Extension (SOE) against ArcGIS for Server 10.3.            |
| BUG-000084906 | ArcMap 10.3 crashes when the wrong field is specified in the value field when using the Unique Values renderer to import Colormap for a mosaic dataset.                  |
| BUG-000084910 | Include ArcPress support for HP Designjet Fall 2014 printers.                                                                                                    |
| BUG-000084992 | With arcpy.da.UpdateCursor, calling UpdateRow after DeleteRow with zenabled geometry and using the SHAPE@Z token crashes.                                                |
| BUG-000085004 | Map export fails when requesting an export from a cached map service created using ArcGIS 10.3 for Server.                                                               |
| BUG-000085020 | The Con tool fails to produce output with an integer raster containing the value 2147483646.                                                                             |
| BUG-000085025 | The Select By Location tool incorrectly handles polygons with inner rings with the 'completely within' operator.                                                         |
| BUG-000085030 | arcpy.AsShape fails in JavaScript Object Notation (JSON) with curves.                                                                                                    |
| BUG-000085031 | Merging parcels that have line points results in bad record data.                                                                                                    |
| BUG-000085034 | When using Parcel Editor, the segmented line tool does not account for parcel scaling.                                                                                   |
| BUG-000085072 | The KML To Layer tool must produce an error message if the output folder is being created inside a .gdb folder.                                                          |
| BUG-000085082 | The Weighted Overlay, Weighted Sum, Reclassify, and Zonal tools leak memory when a string field is used.                                                                 |

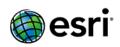

| BUG-000085109 | When using the Unique Values renderer to export a colormap for mosaic datasets, if the Unique values are listed in a descending order in the Symbology Selector dialog box, when importing the exported color map file, the color order is wrong. |
|---------------|----------------------------------------------------------------------------------------------------|
| BUG-000085165 | Tabulate Area fails with large number of feature records when string field is specified.                                                                                                    |
| BUG-000085166 | PDF to TIFF creates a TIFF that does not make the PDF save view when the PDF is 3D. A message must be inserted saying 3D is not supported.                                                                                                    |
| BUG-000085168 | Basemaps created with Web Tile Layer in the home application do not render in ArcMap.                                                                                                    |
| BUG-000085169 | PDF To TIFF must honor workspace environment settings. (This also prevents the tool from working as a GP service.)                                                                                                    |
| BUG-000085170 | The PDF To TIFF Tool does not support GeoPDF version 2.0.                                                                                                    |
| BUG-000085184 | Splitting a complex edge causes related objects to be unrelated.                                                                                                    |
| BUG-000085205 | AnalyzeToolsForPro does not identify arcpy.mapping cases.                                                                                                    |
| BUG-000085207 | Enable network dataset querying network binary large object (BLOB) pages to use Forward Only cursors.                                                                                                    |
| BUG-000085236 | Optimize geoprocessing tool handling of feature class geometries that have Z-values.                                                                                                    |
| BUG-000085272 | Building the HERE Europe network dataset crashes ArcCatalog.                                                                                                    |
| BUG-000085273 | GA Layer To Contour does not correctly inherit class breaks when accessed through the layer contextual menu.                                                                                                    |
| BUG-000085279 | TopoToRaster - output "Stream and Cliff error point feature class" is empty when using Linux Engine.                                                                                                    |
| BUG-000085296 | 508 - Convert Symbology to Representation: When tabbing through the dialog, the focus order is incorrect.                                                                                                    |
| BUG-000085297 | It is not possible to rename a representation rule when navigating to Feature Class Representation Properties > Representation by using the normal F2 shortcut. The tab must be clicked.                                                          |
| BUG-000085378 | Pasting from a workspace containing an item relationship with attributes not yet supported by the release must not raise an error.                                                                                                    |
| BUG-000085418 | Building a specific versioned network dataset causes ArcGIS for Desktop to crash.                                                                                                    |
| BUG-000085421 | A crash occurs during publishing of a geoprocessing service when a model contains the Create Geostatistical Layer geoprocessing tool.                                                                                                    |
| BUG-000085593 | Change the publishSD tool to say there is a limit of 63 bytes for a table name in PostgreSQL.                                                                                                    |
| BUG-000085669 | When creating a new version during an edit session, stopping the edit session in the base version without saving the edits may corrupt the geometric network in the newly created version.                                                        |
| BUG-000085742 | Update the About dialog box to display 10.3.1 information and 2015 in the copyright text area.                                                                                                    |
| BUG-000085809 | Add support for setting the time zone for normal date fields and editor tracking with database time.                                                                                                    |
| BUG-000086008 | Mach 5 - A simple annotation leader line is displaying incorrectly.                                                                                                    |

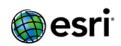

| BUG-000086273 | On Engine Linux (MAINWIN), the arcpy.mapping exportTo functions crash if the layout has a north arrow.                                                                                                    |
|---------------|----------------------------------------------------------------------------------------------------|
| ENH-000082783 | Provide the ability to consume WorldView-3 imagery in ArcGIS.                                                                                                    |
| NIM004746     | Exporting to CAD does not support the creation of cells or shared cells.                                                                                                    |
| NIM038371     | If the output from Export to CAD is to a Microstation DGN file, features which include both straight lines and true curves are not exported. This issue is specific to DGN.                                                   |
| NIM039697     | Layers from AutoCAD DWG and DXF files are active in AutoCAD, but are turned off in ArcCatalog. Also in ArcMap, different layers are turned off than those shown in ArcCatalog.                                                |
| NIM040204     | CAD XData containing Japanese characters cannot be exported properly when using the Export to CAD tool.                                                                                                    |
| NIM052279     | The Export to CAD tool creates an output DXF file that does not display in AutoCAD 2008 and returns errors for the shapefile.                                                                                                 |
| NIM055655     | The DGN file conversion fails using Import from CAD. Only the annotation from the DGN file converts to geodatabase, and the annotation does not appear in the correct location.                                               |
| NIM064130     | The Export to CAD tool produces an incorrect DXF output unless the .dxf file extension is typed in. The tool validation for only the DXF_R2010.DXF version is not adding the DXF to the file extension.                       |
| NIM064285     | The Export to CAD tool drops the "greater than" (>) symbol if the symbol is included in an annotation text string from a geodatabase feature class. If a "less than" (<) symbol is included, it correctly exports to AutoCAD. |
| NIM064580     | Export to CAD DWG or DXF format produces no output when input is ZM-enabled point data.                                                                                                    |
| NIM065108     | Instantiating BasemapLayer with Visual Beans causes a crash.                                                                                                    |
| NIM065145     | The CAD to Geodatabase geoprocessing tool fails silently when the output feature dataset is an invalid name. It must return the same error message as the Create Feature Dataset tool.                                        |
| NIM065589     | Legend Item Selector hangs and performs very slowly when attempting to change the style for an item with many classifications.                                                                                                |
| NIM066901     | The Add CAD Fields tool adds a Level field to an MDB which is a reserved keyword, so the table is corrupted, when trying to view it in ArcMap.                                                                                |
| NIM067968     | The Export to CAD tool must support elevation (z-values) when exporting to BLOCK entities in AutoCAD.                                                                                                    |
| NIM068796     | When using the Minimum Bounding Geometry tool with three points, the circle size is incorrect; the tool attempts to fit all three along the circumference.                                                                    |
| NIM071846     | Revert the naming convention of WGS 1984 within Layer Properties spatial reference from WGS_84_ back to WGS_1984.                                                                                                    |
| NIM073320     | A point feature with a rotated symbol gets progressive rotations applied to the symbol after being left-clicked in the ArcMap Table Of Contents > List by Selection window.                                                   |
| NIM074191     | The Math.pi and math.e constants are listed as functions in the Field Calculator number functions for the Python parser.                                                                                                    |
| NIM074272     | Workspace is not recognized by the Export to CAD tool in a model, and the output is by default placed a level up.                                                                                                    |

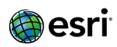

| NIM074555 | Certain .lan files are appearing in ArcGIS 10 with the coordinate system WGS 1984, when no coordinate system is specified.                                                                                |
|-----------|----------------------------------------------------------------------------------------------------|
| NIM076247 | A Page Definition Query's page name field is ignored, when the field has an alias different from the field name.                                                                                          |
| NIM076453 | The Near tool fails with Error 999999 when the input feature class used has a joined table.                                                                                                    |
| NIM077800 | Straight lines from DWG (CAD) display as curved lines in ArcMap.                                                                                                    |
| NIM077818 | DXF files generated by the Export to CAD tool have invalid extents in the output data.                                                                                                    |
| NIM078433 | ArcMap reads the units and projection definition as GCS_WGS_1984 with units in decimal degrees for Digital Nautical Charts (.KAP files) from NOAA, which is projected to Mercator meters.                 |
| NIM079649 | Exporting to CAD does not pick up values in the Level (numeric) field from geodatabase feature classes when exporting to MicroStation V8 DGN format.                                                      |
| NIM080567 | The 'Copy As Python Snippet' command handles newline and double quote characters incorrectly.                                                                                                    |
| NIM080606 | An ArcGIS Online hosted feature service cannot be overwritten if it is located in a customized folder instead of the root content directory.                                                              |
| NIM081859 | The tooltip descriptions for Distribute Horizontally and Distribute Vertically tools are wrong when added to an ArcEngine application.                                                                    |
| NIM081924 | The Convert Time Zone and Convert Time Field geoprocessing tools do not work for data in an ArcSDE geodatabase.                                                                                           |
| NIM082485 | The Minimum Bounding Geometry geoprocessing tool runs but does not process all input data, and no error message is returned.                                                                              |
| NIM083028 | Calling the IAoInitialize.IsProductCodeAvailable() method a second time arbitrarily switches the license product code that is previously set with IAoInitialize.Initialize().                             |
| NIM083679 | The path name for the output feature class is truncated when using the GeoTagged Photos To Points tool to store data in a folder with a Japanese name on a Japanese operating system (OS).                |
| NIM083903 | Adding a custom map scale from the Scale Settings dialog box, saving the map document (.mxd) in ArcMap, and opening the .mxd in a custom ArcGIS Engine application results in a missing map scale.        |
| NIM084109 | Deleting a feature class from a large ArcSDE / Oracle database containing more than 3000 feature classes causes one SQL query to execute and fetch thousands of times. This leads to a performance issue. |
| NIM084406 | arcpy.mapping.CreateGISServerConnectionFile does not work on ArcGIS Engine Runtime for Linux (MainWin).                                                                                                   |
| NIM085230 | Converting an annotation multipart feature to CAD displays the CAD output without the feature.                                                                                                    |
| NIM085757 | The trace weight field is not preserved on new feature classes added to an existing geometric network.                                                                                                    |
| NIM086754 | Misalignment of data in ArcGIS for Desktop 10 and 10.1 in reference to ArcGIS for Desktop 9.3.1 with Dutch RD_new projection system.                                                                      |
| NIM086825 | Legends do not resize when copied between two map documents at the same zoom levels.                                                                                                    |
| NIM087078 | Defining projection does not retain the scale factor parameter for some TIFFs.                                                                                                    |

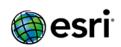

| NIM087148 | Raster data in DHDN_Transverse_Mercator does not have a transformation and is not properly transformed when the coordinate system of the data frame is set to Web Mercator WGS 1984.                                                                                                    |
|-----------|----------------------------------------------------------------------------------------------------|
| NIM087159 | No option to change the default location while creating a local copy for editing using an ArcGIS Online feature service.                                                                                                    |
| NIM087353 | ArcGIS for Desktop 10.1 is unable to correctly read a TIFF header with its spatial reference set in ERDAS.                                                                                                    |
| NIM087546 | The style file causes ArcMap to stop responding when opening the properties of a Maplex label.                                                                                                    |
| NIM087549 | Using the Copy Raster tool and creating a raster with a Japanese character in the name of an Esri GRID, crashes ArcMap when the containing folder has Japanese characters.                                                                                                    |
| NIM087594 | Vertical 3D polylines do not export when using the Export to CAD tool.                                                                                                    |
| NIM089572 | The Field Calculator does not calculate fields in a raster attribute table if another table is joined to it.                                                                                                    |
| NIM091041 | Rebuilding or creating an address locator fails for specific enterprise geodatabases.                                                                                                    |
| NIM091252 | The Network Dataset wizard with language supplement does not automatically create WeekdayFallbackTravelTime and WeekendFallbackTravelTime when doing Exercise 10 of the ArcGIS Network Analyst Tutorial.                                                                                                   |
| NIM092253 | Locating line event features along a closed loop assigns the start point M-value of the route instead of the end point M-value of the route for the last line event.                                                                                                    |
| NIM092723 | When using Copy Records for Selected Features, attributes do not copy correctly if any field in the first of the selected records contains a null value. Instead, the first of the selected records appended to the header line and any fields containing null values for the first record are not copied. |
| NIM093249 | Unable to snap graphic objects in Layout View when the graphic object is moved vertically.                                                                                                    |
| NIM093328 | The Topo To Raster tool must honor the mask option in the Environment Settings.                                                                                                    |
| NIM093830 | In some cases when using MakeFeatureLayer_management followed by Delete_management in ArcMap, the tool attempts to delete the file, but fails resulting in remnant files which give a FDO error, "-2147024894 [GDB_SystemCatalog]", when accessed.                                                         |
| NIM094374 | Opening a view with spatial column in SQLite should not crash ArcCatalog.                                                                                                    |
| NIM095024 | Attempting to right-click a second .dwg file and add a projection causes ArcCatalog to crash. However, clicking the first .dwg file and setting the projection works fine.                                                                                                    |
| NIM096053 | The Resolve Building Conflicts tool removes representations for certain layers in a map document when run in ArcGIS 10.2.                                                                                                    |
| NIM096341 | Add analyzer for publishing a geoprocessing service if the task contains a parenthesis, instead of encountering the error, "Invalid URL Code: 400".                                                                                                    |
| NIM096760 | The legend showing raster symbology does not correctly reflect the data when there are multiple headings, and it is set to only display classes that are visible in the current map extent.                                                                                                    |

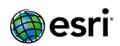

| NIM097410 | Input values are lost for text fields in a record set in ModelBuilder if the input values are clicked before running the model.                                                                   |
|-----------|----------------------------------------------------------------------------------------------------|
| NIM097473 | The multileader entity in an AutoCAD .dwg file causes ArcCatalog and ArcMap to crash when used as a seed file with the Export to CAD tool.                                                        |
| NIM098168 | The Construct Sight Lines tool throws a fatal application error when using 'Join Field' if the data is sourced from a location on the disk.                                                       |
| NIM098173 | The Feature Class to Feature Class tool does not build the spatial index for a shapefile output in ArcGIS 10.1 and above.                                                                         |
| NIM098235 | The Field Calculator fails to update the values of more than 1000 manually selected records.                                                                                                    |
| NIM098411 | Joining a specific Excel spreadsheet to a feature class and opening the attribute table causes ArcMap 10.2 and 10.2.1 to crash.                                                                   |
| NIM098993 | Unable to persist a custom well-known ID (WKID) in a GeoTIFF.                                                                                                    |
| NIM099533 | The Spot 5 Level 1A raster products are not successfully read by ArcCatalog or added to a mosaic dataset.                                                                                         |
| NIM099747 | Clipping the data frame based on the current Data Driven Page extent and enabling labels causes ArcMap to crash.                                                                                  |
| NIM100775 | The 'Esri.ArcGIS.Controls.ControlsMapBookmarkMenu' class shows unexpected behavior when editing is incomplete.                                                                                    |
| NIM100905 | String field values are truncated at spaces when added to the Weighted Overlay tool using ArcPy.                                                                                                  |
| NIM101128 | High and low values in a legend do not update to reflect the new values of the raster extent when symbolizing using a stretched renderer, and getting statistics from the current display extent. |
| NIM101202 | ArcGIS for Desktop 10.2.1 cannot read GRIB rasters' spatial reference system.                                                                                                    |
| NIM101372 | Duplicate field names are not handled correctly in shapefiles when exporting from SJIS to UTF-8.                                                                                                  |
| NIM101494 | A mosaic dataset with fields which have domains attached displays an error when copying and pasting from one geodatabase to another geodatabase.                                                  |
| NIM101563 | New many-to-many relationships are not synchronized when a replica is checked back into the parent SDE geodatabase.                                                                               |
| NIM102090 | Legend properties with the 'Horizontal Bar with Heading, Labels, and Description' style setting does not align the label description of the legend correctly in the layout view.                  |
| NIM102136 | Multiline entities from DGN CAD files that are read and displayed in ArcMap 10.0 and 10.1 are not recognized in ArcMap 10.1 and above.                                                            |
| NIM102369 | When a COM (Communication) Port is set in the registry, it is not respected as the default COM Port when using the GPS toolbar in ArcGIS for Desktop.                                             |
| NIM103636 | The 'Remove' and 'Zoom to' button must get disabled after clicking 'Remove All' under Manage Bookmarks of the Spatial Bookmark control.                                                           |
| NIM103662 | ArcGlobe stops responding when a specific data is extruded and other data are added through the Tracking Analyst toolbar.                                                                         |
| NIM103693 | Calling IFeature::Store from features retrieved from IFeatureclass::GetFeature() causes ArcMap to crash when using the Reshape Edge tool.                                                         |
| NIM103790 | ArcMap disappears with no error message when a CAD file is dragged and dropped into ArcMap after defining the projection in the ArcCatalog window.                                                |

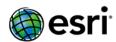

| NIM103991 | Unable to export animation as Audio Video Interleaved (AVI) on RHEL 6.x using   |
|-----------|---------------------------------------------------------------------------------|
|           | ArcGIS Engine 10.2.2.                                                           |
| NIM104034 | Lines do not consume the Parcel Type properly.                                  |
| NIM104155 | Exporting the Excel to Table geoprocessing tool does not process any records if |
|           | the fields contain data in the following format: AA/AA###.                      |
| NIM104290 | The Compress File Geodatabase Data tool stops responding on a file              |
|           | geodatabase when some tables have multifield attribute indexes.                 |

#### **Portal for ArcGIS**

In addition to this Issues Addressed list, please refer to the <u>What's new in Portal for ArcGIS 10.3.1</u> Help topic to learn about significant changes to the software and key functionality improvements.

It's recommended that you review the <u>deprecation notice</u> to determine if your hardware and software components are still compatible with version 10.3.1. To review which earlier ArcGIS product versions are compatible with Portal for ArcGIS 10.3.1, see <u>Portal compatibility with earlier versions of ArcGIS.</u>

#### **Portal**

Top

| BUG-000081108 | Time enabled services in the Map Viewer remain selected regardless of display             |
|---------------|-------------------------------------------------------------------------------------------|
|               | changes in the time slider.                                                               |
| BUG-000082294 | Reflected cross-site scripting (XSS) vulnerability in Portal for ArcGIS during redirects. |
| BUG-000082498 | Configuring attributes in the Map Viewer to disable the option to 'Use 1000               |
|               | Separator' does not remove the separator from values shown in the table for Show          |
|               | Related Records.                                                                          |
| BUG-000082961 | When adding enterprise users to Portal from a domain name that includes a                 |
|               | hyphen, the hyphen is incorrectly replaced with an underscore character.                  |
| BUG-000083018 | Initial symbology changes of a feature service persist but subsequent changes are         |
|               | not saved with the web map in the Map Viewer.                                             |
| BUG-000083041 | The documentation for Configure utility services should include information about         |
|               | what styles of address locators are supported.                                            |
| BUG-000083072 | Reflected cross-site scripting (XSS) vulnerability in Portal for ArcGIS.                  |
| BUG-000084159 | 'Show Advanced Settings' from Time Slider bar in the Map Viewer is not functioning        |
|               | when using Internet Explorer 10 and 11.                                                   |
| BUG-000084353 | When using Chrome, with the zoom display set to 90%, a vertical while line appears        |
|               | to the left of the featured content panel on the home page.                               |
| BUG-000084529 | When adding items, allow a CSV file to be added when a hosted server is configured        |
|               | and the geocoding service does not support batch.                                         |
| BUG-000084590 | While using Enterprise Logins, user cannot change profile information.                    |
| BUG-000084738 | The Portal for ArcGIS map viewer has cross-site scripting issues.                         |
| BUG-000084884 | The title on the pop up window in an embedded map overextends the window.                 |
| BUG-000085644 | When a custom basemap contains two or more tile layers not all layers are                 |
|               | displayed in the Map Viewer.                                                              |
|               |                                                                                           |

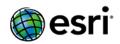

| BUG-000085716 | Layers that are checked off in Portal for ArcGIS web map, and then checked on after   |
|---------------|---------------------------------------------------------------------------------------|
|               | the map is loaded in Web AppBuilder for ArcGIS do not display a pop-up window.        |
| BUG-000085819 | When publishing items, only allow service names that are supported. The service       |
|               | name can only be 120 characters or less, and only alphanumeric and underscores        |
|               | are supported.                                                                        |
| BUG-000086848 | Publishing fails for an exported shapefile item on the German locale.                 |
| BUG-000086866 | When switching between basemaps with different spatial references all features in     |
|               | a time enabled layer are displayed in the Map Viewer.                                 |
| BUG-000086868 | When switching to a WMTS basemap containing multiple layers one of the layers is      |
|               | not displayed in the Map Viewer.                                                      |
| BUG-000086869 | Portal for ArcGIS 10.3.1 includes a Scene Viewer that creates interactive scenes. A   |
|               | scene is symbolized 3D geospatial content that includes a collection of 2D and 3D     |
|               | layers, styles, and configurations that allow you to visualize and analyze geographic |
|               | information in an intuitive and interactive 3D environment.                           |
| BUG-000086870 | Provide the ability to add members from enterprise groups when the user name          |
|               | contains '-', '.', and '@'.                                                           |
| BUG-000086871 | Support creating a tile from a feature layer when the hosting server is configured to |
|               | use ArcGIS Data Store.                                                                |
| BUG-000086872 | Portal for ArcGIS now supports creating a feature layer using existing feature        |
|               | service layers or pre-defined templates when your portal's hosting server uses        |
|               | ArcGIS Data Store.                                                                    |
| BUG-000086873 | When downloading Template packages, several files required for configuring the        |
|               | Templates are missing.                                                                |
| BUG-000087047 | Unable to login with domain accounts in the domain\username format when using         |
|               | gis-tier authentication and 'enableAutomaticAccountCreation' set to false.            |
| ENH-000081621 | When adding a GPX file containing a date attribute to a web map, allow the user to    |
|               | change the date format displayed in a popup dialog.                                   |
| ENH-000084171 | When adding enterprise users to Portal that includes a hyphen in the user name,       |
|               | the hyphen is incorrectly replaced with an underscore character.                      |
| ENH-000087046 | Provide a 'Get Enterprise User' operation in the Portal Administrator Directory that  |
|               | returns the fullname, description and email address for a single enterprise user      |
|               | account.                                                                              |
| NIM093358     | When downloading a shapefile from an ArcGIS organization containing Japanese          |
|               | characters, the field names become corrupted.                                         |
| NIM102500     | Default extent of basemaps are not honored when the coordinate system is other        |
|               | than WGS 1984 Web Mercator Auxiliary Sphere.                                          |
| NIM103167     | Extracting a compressed shapefile .zip, which is downloaded from Portal for ArcGIS    |
|               | onto a machine using the Japanese Operating System (OS), results in a corrupt layer   |
|               | name.                                                                                 |
|               |                                                                                       |

### Web AppBuilder

| BUG-000082370 | Web AppBuilder Attribute widget's close will not completely close the attribute |
|---------------|---------------------------------------------------------------------------------|
|               | widget if the application is on an IOS device with mobile mode.                 |

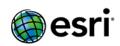

| _             |                                                                                                    |
|---------------|----------------------------------------------------------------------------------------------------|
| BUG-000082586 | Pop-ups do not work in Web AppBuilder for layers that are turned off in the                                                                                                    |
|               | webmap when the application is published.                                                                                                    |
| BUG-000082854 | Coded value domain descriptions do not persist in the Web AppBuilder.                                                                                                    |
| BUG-000082883 | Table data exported from the Web AppBuilder will retain commas in a date and time field.                                                                                                  |
| BUG-000083463 | Web AppBuilder query widget with Hebrew values does not work for hosted services.                                                                                                    |
| BUG-000083647 | Web AppBuilder fails to show basemap on print output when the map contains drawing/annotating from the draw widget.                                                                       |
| BUG-000083712 | With cached maps services as basemaps that use custom tiling schemes, the measurement widget in the Web AppBuilder will show blank coordinates or NAN values when displaying coordinates. |
| BUG-000083725 | Web AppBuilder Print Widget fails to print legend of grouped layer.                                                                                                    |
| BUG-000083919 | Rectangle symbol fails to execute in the Geoprocessing widget.                                                                                                    |
| BUG-000083962 | Queries fail in Web AppBuilder if fields are date type.                                                                                                    |
| BUG-000084033 | Pop-ups in Web AppBuilder are twice as wide as pop-ups in the web map.                                                                                                    |
| BUG-000084041 | The coded value domain descriptions display the coded value in the Web                                                                                                    |
|               | AppBuilder attribute table rather than the description.                                                                                                    |
| BUG-000084067 | Using a URL as the input to a geoprocessing service in the Geoprocessing widget                                                                                                    |
|               | within the Web AppBuilder returns the error, "invalid URL".                                                                                                    |
| BUG-000084137 | Support editing attributes after location search in the Web AppBuilder.                                                                                                    |
| BUG-000084258 | Web AppBuilder query widget displays the coded values rather than the                                                                                                    |
|               | descriptions in the results pane.                                                                                                    |
| BUG-000084319 | The pop-up menus from the ArcGIS for Server services layers in Web AppBuilder                                                                                                    |
|               | persist when either the layer or the service is unchecked from the table of contents.                                                                                                    |
| BUG-000084351 | Use the full itemURL instead of relative itemURL while creating new Web AppBuilder applications.                                                                                          |
| BUG-000084481 | Web AppBuilder 'Draw' and 'Measure' widgets return different measurements                                                                                                    |
|               | when utilizing an ArcGIS for Server service in the New Zealand Transverse Mercator                                                                                                    |
|               | (2193) projection as a basemap.                                                                                                    |
| BUG-000084493 | No feature attributes are visible or editable when creating or editing points using the edit widget on a Web AppBuilder application on mobile browsers.                                   |
| BUG-000084661 | Web AppBuilder attribute table widget displays all records for a layer, regardless of filter applied to that layer within the webmap.                                                     |
| BUG-000084824 | When the attribute table is resized in the Web AppBuilder, the map itself becomes selected when using Google Chrome.                                                                      |
| BUG-000084983 | Popups from map service layers continue to display in Web AppBuilder even after the layer is turned off.                                                                                  |
| BUG-000085258 | Geoprocessing widget displaying all information even if some outputs are marked to not be visible.                                                                                        |
| BUG-000085808 | Select Records in Current Page and Select Records in All Pages are no longer available in the Attribute Table widget in Web AppBuilder.                                                   |
| BUG-000086902 | The Open attribute table button is disabled on the Layer List when the layer is resulted from a Geoprocessing widget.                                                                     |
| BUG-000086903 | Support feature search in Geocoder widget.                                                                                                    |
| BUG-000086904 | Support showRelatedRecords from popup.                                                                                                    |
|               |                                                                                                    |

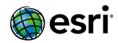

|               | <del>-</del>                                                                          |
|---------------|---------------------------------------------------------------------------------------|
| BUG-000086905 | Support Swipe widget.                                                                 |
| BUG-000086906 | Input features by URL option in Geoprocessing widget does not work.                   |
| BUG-000086908 | Chart widget fails on date field from hosted services.                                |
| BUG-000086909 | Query widget fails on date field from hosted services.                                |
| BUG-000086911 | Support for using URL parameters for the app.                                         |
| BUG-000086912 | Support for customizing map's visible scales.                                         |
| BUG-000086913 | Add enable/disable popup in Layer List widget.                                        |
| BUG-000086914 | Support standalone table in Layer List and Attribute Table.                           |
| BUG-000087045 | Provide localized Help for the Web AppBuilder application that is included with       |
|               | Portal for ArcGIS.                                                                    |
| ENH-000082453 | Include perform analysis as a geoprocessing option in Web AppBuilder.                 |
| ENH-000082727 | Provide the capability to use time enabled layers in the Web AppBuilder.              |
| ENH-000083183 | Support a time slider widget in the Web AppBuilder.                                   |
| ENH-000084514 | Support the ability to choose another delimiter or separator (; sign for example), or |
|               | to have another Export capacity to TXT file format with TAB delimiter.                |
| NIM104205     | Add an "Undo" option to the Drawing widget.                                           |

#### **ArcGIS Data Store**

<u>Top</u>

| BUG-000086878 | ArcGIS Data Store is not licensed correctly when registered with ArcGIS Server that |
|---------------|-------------------------------------------------------------------------------------|
|               | is configured with a Workgroup license.                                             |
| BUG-000084169 | Configuring ArcGIS Data Store with ArcGIS for Server that has a perpetual (non-     |
|               | expiring) license failed and returned this error: "For input string: none."         |
| BUG-000083650 | ArcGIS Data Store command tools on Windows only work when the login is a            |
|               | member of a group named Administrators.                                             |
| BUG-000086879 | ArcGIS Data Store supports new command line tools to export/import the managed      |
|               | database.                                                                           |
| BUG-00084205  | Queries from a hosted feature service on Portal fail when there is a WHERE clause   |
|               | containing non-English characters in the field name.                                |

#### **ArcGIS Server**

In addition to this Issues Addressed list, please refer to the <u>What's new in ArcGIS 10.3.1 for Server</u> Help topic to learn about significant changes to the software and key functionality improvements.

It's recommended that you review the <u>deprecation notice</u> to determine if your hardware and software components are still compatible with version 10.3.1. To review which earlier ArcGIS product versions are compatible with ArcGIS 10.3.1 for Server, see <u>Compatibility of ArcGIS for Server with earlier versions</u>.

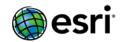

### **GIS Server**

| BUG-000081225 | Unable to retrieve a WMW file attachment in a man convice published to ArcCIS                       |
|---------------|----------------------------------------------------------------------------------------------------|
| BUG-000081225 | Unable to retrieve a .WMV file attachment in a map service published to ArcGIS for Server on Linux. |
| BUG-000082423 | Under certain conditions (consistent load, and a threshold number of services),                     |
|               | ArcGIS for Server consumes 25% of the server's hardware requirements memory                         |
|               | (RAM), and any further requests force usage of 100% of the machine's RAM.                           |
| BUG-000082506 | 400 Bad Request errors occur when a user's role list exceeds 4KB.                                   |
| BUG-000082995 | Multipoint Geometry Type in Rest's Identify Function is not available in ArcGIS for                 |
|               | Server versions past 10.0.x.                                                                        |
| BUG-000083810 | ArcGIS for Server map service layer attachments whose file name consists of                         |
|               | Chinese characters will replace the Chinese characters with blank spaces when                       |
|               | downloaded from ArcGIS for Server REST end point.                                                   |
| BUG-000084197 | A blank page is returned when trying to access secured services on ArcGIS 10.3                      |
|               | for Server if the server is federated to Portal for ArcGIS and the browser language                 |
|               | is set to non-English.                                                                              |
| BUG-000084735 | XSS vulnerability in the Rest services page.                                                        |
| BUG-000084952 | Users should be able to choose whether they can explicitly allow usernames and                      |
|               | passwords to be sent in GET requests. This is not allowed by default on ArcGIS for                  |
|               | Server for security reasons.                                                                        |
| BUG-000085140 | WMTS service RESTful and KVP GetTile request return response tile image even                        |
|               | the {Style} and {TileMatrixSet} parameter are not listed in WMTS capability file.                   |
| BUG-000085232 | Eliminate unnecessary requests to www.arcgis.com during site creation, service                      |
|               | publishing, and the starting and stopping of services.                                              |
| BUG-000086668 | Publishing and sharing hangs in a federated ArcGIS for Server Manager when                          |
|               | signed in with an account that is not a member of any groups.                                       |
| BUG-000086835 | Usage Statistics not available for hosted feature services that use ArcGIS Data                     |
|               | Store.                                                                                              |
| BUG-000086836 | When adding or removing machines to a site that has HTTPS enabled, some                             |
|               | SEVERE errors show up in ArcGIS for Server logs. These messages are incorrect                       |
|               | and need to be removed, there was not a problem with the operation performed.                       |
| BUG-000086838 | The Create Service command line utility exits without returning any error when                      |
|               | publishing a service with the same name as an existing service on the Server.                       |
| BUG-000086839 | Non-English service names does not display correctly in View In JavaScript API                      |
|               | application sign-in dialog of ArcGIS for Server when the service is secured.                        |
| BUG-000086840 | Discrepancy in reporting of requests in Usage Statistics when ArcGIS for Server is                  |
|               | under heavy load. Statistics Reports shows a slightly smaller number of requests                    |
|               | than were actually made.                                                                            |
| BUG-000086841 | After an ArcGIS for Server site is configured with ArcGIS Data Store, adding a new                  |
|               | machine to the site will fail.                                                                      |
| BUG-000086842 | Running the Patch Notification tool in console mode on Linux does not return any                    |
|               | patch information.                                                                                  |
| BUG-000086843 | Deprecate the Time Zone API and API doc reference from the ArcGIS for Server                        |
|               | REST Administrator Directory.                                                                       |

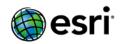

| BUG-000086844 | Issues with caching and publishing after editing the location of the jobs directory      |
|---------------|------------------------------------------------------------------------------------------|
|               | in ArcGIS for Server.                                                                    |
| BUG-000086845 | Log query performance is slow on a hosted ArcGIS for Server with ArcGIS Data             |
|               | Store when there are tens of thousands of feature services.                              |
| BUG-000086847 | If HTTPS is enabled on ArcGIS for Server, it is not possible to access Server            |
|               | Manager URL through a Load Balancer HTTP URL.                                            |
| BUG-000086849 | After an ArcGIS Server site is created, the server logs show two WARNING                 |
|               | messages that are false, and should be ignored.                                          |
| BUG-000086850 | After unfederating from Portal for ArcGIS, creating users and roles in the built-in      |
|               | store on ArcGIS for Server fails.                                                        |
| BUG-000086851 | ArcGIS Server logs do not log the time a request spent waiting when a valid              |
|               | service time out occurs.                                                                 |
| BUG-000086852 | The "create cluster" option does not work in the Manage Site Command Line                |
|               | Utility (Managesite.py) that ships with ArcGIS for Server.                               |
| BUG-000086854 | Once the "Web server maximum heap size (in MB)" value in the                             |
|               | admin/machines/ <machinename> resource is edited, it cannot be edited back</machinename> |
|               | to the default "-1" value.                                                               |
| BUG-000086855 | A CSR generated for an SSL certificate created through the REST Administrator API        |
|               | (admin/machines/ <machinename>/sslcertificates/generate) does not contain</machinename>  |
|               | information on the subject alternate name (SAN).                                         |
| BUG-000086856 | An error should be reported if a machine is assigned a CERTIFICATE NAME whose            |
|               | corresponding certificate does not exist in the keystore.                                |
| ENH-000086837 | Enable ArcGIS for Server to log a message when the Primary Site Administrator            |
|               | account is enabled.                                                                      |
| ENH-000086846 | In large sites with a single cluster, you can configure the site to remove the load      |
|               | balancing functionality between ArcGIS for Server machines. This reduces                 |
|               | network traffic between machines in the site and help reduces load on your               |
|               | network.                                                                                 |
| NIM095630     | Only able to add one geoprocessing service at a time to the Geoprocessing Tools          |
|               | Commands in Customize mode.                                                              |
| NIM102056     | ArcGIS for Server's REST end point cannot properly interpret the Spanish                 |
|               | characters in the HTML Popup page of a map service.                                      |

### Manager

| BUG-000086667 | To avoid a delay when opening the Logs > View Logs page in Server Manager, only query for log messages when the Query button is clicked, not when the page opens.               |
|---------------|----------------------------------------------------------------------------------------------------|
| BUG-000086668 | When federated to a Portal, publishing new services and updating sharing properties will hang Server Manager when signed in with an account that is not a member of any groups. |
| BUG-000086669 | The text '' is incorrectly displayed on the Site > Error Reports page and Security Configuration Wizard in Server Manager.                                                      |

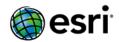

| BUG-000086670 | Expose new options in Server Manager for configuring the following capabilities |
|---------------|---------------------------------------------------------------------------------|
|               | on a WMS service: GetCapabilities, GetMap, GetFeatureInfo, GetStyles,           |
|               | GetLegendGraphic and GetSchemaExtension                                         |
| BUG-000086671 | Expose additional options in Server Manager for configuring an image service,   |
|               | such as 'Maximum Sample Count' and 'Cache Control max age'.                     |
| BUG-000086672 | Unable to display data for statistic reports in Server Manager using Internet   |
|               | Explorer 8.                                                                     |
| NIM103844     | Labels are not displayed on the X and Y axis of the thumbnail for the 'Max      |
|               | response time for the last 7 days' statistics report in Server Manager.         |

### **Web Adaptor**

<u>Top</u>

| BUG-000086864 | Improve performance for IWA enabled ArcGIS Web Adaptor when a user is a             |
|---------------|-------------------------------------------------------------------------------------|
|               | member of a large number of Active Directory groups.                                |
| BUG-000086865 | Add a switch to disable group look ups in ArcGIS Server via the ArcGIS Web Adaptor. |
|               | This will enhance performance as this switch can be used to not perform a group     |
|               | look up for web-tier authentication in IIS.                                         |

### Linux

<u>Top</u>

| BUG-000083204 | In ArcGIS for Server on Linux, the rename service operation can only be used once on |
|---------------|--------------------------------------------------------------------------------------|
|               | a particular service.                                                                |
| BUG-000086875 | On ArcGIS Server Linux, geocoding service with very large locators (32+ GB) often    |
|               | cannot start.                                                                        |
| BUG-000086876 | On ArcGIS Server Linux, the Software Authorization Wizard cannot read the license    |
|               | file stored in a non-English directory.                                              |
| BUG-000082679 | On ArcGIS Server Linux, when TrueType fonts are used for annotations, analyzing the  |
|               | map document will fail with an error stating that the font is not installed on the   |
|               | server.                                                                              |
| BUG-000086877 | Support ArcGIS Online World Geocoding Service on ArcGIS 10.3.1 for Server Linux      |
|               | with comparable performance to ArcGIS 10.3.1 for Server Windows.                     |
| BUG-000087048 | Add support for all components of ArcGIS for Server on SUSE Linux Enterprise Server  |
|               | 12.                                                                                  |
| BUG-000087050 | Add support for all components of ArcGIS for Server on Red Hat Enterprise Linux      |
|               | Server 7.                                                                            |

#### Amazon

| BUG-000084522 | ArcGIS Server on Ubuntu AMI has the wrong file handle limit set if ArcGIS Server is |
|---------------|-------------------------------------------------------------------------------------|
|               | started at machine bootup time.                                                     |

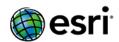

| BUG-000086895 | Geocoding requests on large Amazon Ubuntu instances take too long to process,           |
|---------------|-----------------------------------------------------------------------------------------|
|               | usage timeout is reached, and the request times out.                                    |
| BUG-000086896 | When a new site is created in Cloud Builder from a template that has SQL Server         |
|               | RDS, site creation will fail with error complaining that option group is not available. |
| BUG-000086897 | At 10.3.1, ArcGIS Server supports Enterprise Geodatabase with AWS RDS for               |
|               | PostgreSQL.                                                                             |
| BUG-000086898 | ArcGIS Server Cloud Builder 10.3.1 supports creating an ArcGIS Server site in AWS       |
|               | VPC.                                                                                    |
| BUG-000086899 | ArcGIS Server 10.3.1 AMIs have Portal for ArcGIS, ArcGIS Data Store, and Web            |
|               | Adaptor installed.                                                                      |
| BUG-000086900 | The disk space of the C:\ drive on ArcGIS Server 10.3.1 AMI on Windows and the root     |
|               | drive on Ubuntu have increased to 100 GB.                                               |
| BUG-000086901 | ArcGIS Server 10.3.1 AMI on Windows has upgraded to Windows Server 2012 R2. On          |
|               | Ubuntu the Operation System has upgraded to Ubuntu 14.04 LTS.                           |

# Caching

<u>Top</u>

| BUG-000082467 | ArcGIS for Server opens too many files and does not release the file handles when    |
|---------------|--------------------------------------------------------------------------------------|
|               | serving cached services.                                                             |
| BUG-000082777 | When re-caching data using a certain area of interest, the Status.gdb shows          |
|               | negative tile count.                                                                 |
| NIM095446     | The Import Tile Cache tool can only import caches that fall within the extent of the |
|               | target cache. Everything outside the target cache extent cannot be imported with     |
|               | or without an area of interest (AOI) defined.                                        |

#### **Feature Services**

<u>Top</u>

| BUG-000085402 | Ownership based access control settings are not applied when syncing offline data |
|---------------|-----------------------------------------------------------------------------------|
|               | from the portal with ArcGIS Data Store.                                           |
| BUG-000085403 | Geometry values must be skipped for updates in a delta file if the value returns  |
|               | false.                                                                            |
| BUG-000085809 | Add support for setting the time zone for normal date fields and editor tracking  |
|               | with database time.                                                               |

### **Geocode Services**

| BUG-000083323 | The extent value returned by a geocode server REST result is incorrect if a locator is built with projected data.          |
|---------------|----------------------------------------------------------------------------------------------------|
| BUG-000084547 | The returnIntersection REST parameter does not work for a composite address locator that calls to ArcGIS address locators. |
| BUG-000085862 | Reverse geocoding makes multiple calls to ArcGIS Server for every reverse geocode request.                                 |

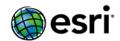

# **Image Services**

<u>Top</u>

| BUG-000083397 | Displaying an image service published from a mosaic dataset of a vector field data |
|---------------|------------------------------------------------------------------------------------|
|               | type may hang if the service is large and uncompressed.                            |
| BUG-000084898 | Optimize image service layer performance when the server is set to soap/xml        |
|               | mode.                                                                              |
| NIM099368     | Changing the MessageFormat of the ArcGIS Server to                                 |
|               | 'esriServiceCatalogMessageFormatSoap' causes an error, "Unknown spatial            |
|               | reference" while adding or previewing an image service in ArcMap or ArcCatalog.    |

# **Map Services**

| BUG-000081636 | A REST query does not match or apply a geographic transformation for a layer with       |
|---------------|-----------------------------------------------------------------------------------------|
|               | the MGI Austria GK East projection in a map service with the WGS 1984 Web               |
|               | Mercator (Auxiliary Sphere) coordinate system.                                          |
| BUG-000082977 | When displaying certain characters in a certain order, the export map operation         |
|               | causes the service to crash.                                                            |
| BUG-000083338 | Arabic characters are corrupted or distorted when viewing an SVG image created in       |
|               | an export map request in the Chrome browser.                                            |
| BUG-000084637 | Support outStatistics in a map service for query layer.                                 |
| BUG-000084700 | Map service query operation fails when StandardizedQueries is enabled and               |
|               | Shape.STLength() is used in a WHERE clause.                                             |
| BUG-000085061 | Querying an XY event layer within the REST endpoint with Return Distinct Values set     |
|               | to true, returns all values.                                                            |
| BUG-000085503 | The MapServer query operation fails when the 'where' clause contains a very long        |
|               | token.                                                                                  |
| BUG-000085611 | Support querying by distance with map services.                                         |
| BUG-000085612 | Support returning the combined extent/envelope for all geometries resulted in a         |
|               | query.                                                                                  |
| BUG-000086446 | Maps containing complicated labels (multi-row with possible trailing separators)        |
|               | may crash the MapServer during labeling.                                                |
| NIM098252     | Query from REST does not work using 'Where' and 'Output Statistics' for file            |
|               | geodatabases.                                                                           |
| NIM098707     | The ObjectID field is not visible in an MXD, but the field is still visible at REST     |
|               | endpoint and it can also be used in queries. However, an error is displayed when        |
|               | the same not visible ObjectID is used in the Order By Fields field.                     |
| NIM098771     | When the ObjectID is not visible in an MXD, the field is still visible at REST endpoint |
|               | and can be used in queries. However, an error is produced when the same but not         |
|               | visible ObjectID is used in the output statistics.                                      |
| NIM099332     | Symbology with normalization based on fields from the joined tables is corrupted        |
|               | when publishing as a map service.                                                       |
| NIM099472     | An ArcGIS Server map service using a raster with colormap symbology displays            |
|               | values instead of designated labels.                                                    |

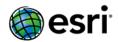

| NIM102206 | Using unique value symbology and label classes on a line layer causes map service instances to crash if the data resides in an SQL Server geodatabase. |
|-----------|----------------------------------------------------------------------------------------------------|
| NIM102397 | ArcGIS for Server service instances stop responding after accessing map services with annotation layers and the annotations are rotated.               |
| NIM103095 | Standardized queries for Date fields do not work when querying a layer of a map service. EXTRACT (extract_field FROM extract_source) fails to execute. |

### OGC (WMS, WFS, WCS, WMTS) Services

<u>Top</u>

| BUG-000082662 | Sending a GetGraphicLegend request to a Web Map Service (WMS) where the           |
|---------------|-----------------------------------------------------------------------------------|
|               | legend contains Chinese characters returns the legend incorrectly.                |
| BUG-000083064 | The Time tab is missing from a Web Map Service (WMS) layer if it is from an image |
|               | service with multidimensional info.                                               |
| BUG-000083939 | Remove unused namespaces in image service WMS capabilities.                       |
| BUG-000084212 | A Web Map Service (WMS) service fails to display when created on an English       |
|               | operating system with a German (Austria) locale and the decimal symbol is a       |
|               | comma.                                                                            |
| BUG-000084874 | ArcGIS 10.3 for Server Web Map Services (WMS) are offset when ArcGIS for Server   |
|               | is installed on an European operating system.                                     |
| NIM089143     | Provide well-known text (WKT) support for the image service Web Map Service       |
|               | (WMS) layers.                                                                     |
| NIM102574     | An ArcGIS for Server instance stops responding when performing a Web Map          |
|               | Service (WMS) GetLegendGraphic request for Styled Layer Descriptor (SLD) files.   |

### **Printing Services**

<u>Top</u>

| BUG-000086183 | Printing services do not renew the token after it expires.                      |
|---------------|---------------------------------------------------------------------------------|
| NIM103555     | Printing a map service with more layers including legends result in performance |
|               | issues with ArcGIS for Server 10.2.2 print service.                             |
| NIM104522     | The map service scale dependencies are distorted when printing from ArcGIS for  |
|               | Server, causing scale-dependent layers to not display at the expected scales.   |

### **Documentation**

| BUG-000082578 | Update Portal for ArcGIS security documentation to state that turning off HTTP  |
|---------------|---------------------------------------------------------------------------------|
|               | communication also controls communication with external web content.            |
| ENH-000081634 | Update the documentation to state that composite address locators are copied to |
|               | ArcGIS Server when publishing.                                                  |
| ENH-000086711 | Update the documentation to state that WMS services do not use a cached image   |
|               | service (if available).                                                         |
| ENH-000086712 | Describe how load balancing works between GIS servers in an ArcGIS Server site. |

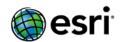

| ENH-000086713 | Improve the print utility service documentation.                                  |
|---------------|-----------------------------------------------------------------------------------|
| NIM101335     | Update documentation to state that if you are disconnected from the server or     |
|               | have limited access, the data needs to be in a location that is visible to ArcGIS |
|               | Server and is not required to be registered with the server.                      |
| NIM101842     | Update documentation to state which ArcGIS Server license level is required to    |
|               | configure it as portal's hosting server.                                          |
| NIM103480     | Provide samples on how to implement Insert, Update, and Delete transactions on a  |
|               | WFS-T service.                                                                    |

# **ArcGIS Data Reviewer for Desktop and Server**

<u>Top</u>

| connectivity Rules check produces no results when run using the Execute Reviewer      |
|---------------------------------------------------------------------------------------|
| atch Job GP tool.                                                                     |
| nhanced batch job log file to minimize loss of information if a check or batch job    |
| ails to complete.                                                                     |
| he Windows username is not used for                                                   |
| EVIEWTECHNICIAN/CORRECTIONTECHNICIAN/VERFICATIONTECHNICIAN                            |
| roperties when writing/updating results when using ArcGIS Workflow Manager's          |
| aunchArcMap step with the WMX.StartSession token.                                     |
| elationship Check returns incorrect results when run on definition query.             |
| xecute Reviewer Batch Job GP tool ignores Reviewer session version when writing       |
| esults.                                                                               |
| 'alency check does not return any result if field taking part in comparison rules has |
| (double quotes) in one of the field values.                                           |
| atch job terminates after running invalid geometry check when using Execute           |
| atch Job GP tool/python command.                                                      |
| Inable to get Data Reviewer license error when running Create Reviewer Session        |
| ustom step.                                                                           |
| 'alency check not running on Changed features only when FC1 is a line feature.        |
| rath Errate X                                                                         |

# **ArcGIS Data Reviewer for Desktop**

| ENH-000084399 | Valency check dialog updated to not accept Valency values of less than 1 or equal to |
|---------------|--------------------------------------------------------------------------------------|
|               | 0.                                                                                   |
| TFS-37540     | Reviewer Workspace and Reviewer Dataset Version parameters found in Session          |
|               | Manager dialog become blank when Reviewer Dataset version is different from          |
|               | Reviewer workspace connection version for PostgreSQL.                                |
| TFS-54630     | Invalid features not reported when executing the Find Dangles check.                 |
| TFS-61040     | Duplicate Vertex check not warning when tolerance value is less than database        |
|               | tolerance.                                                                           |

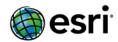

| TFS-69567 | PostgreSQL-based Reviewer workspace and version information disappears on      |
|-----------|--------------------------------------------------------------------------------|
|           | closing and reopening Reviewer Session Manager dialog after starting a session |
|           | pointing to a non-Default version.                                             |
| TFS-71945 | ArcMap may crash with Composite check in a batch job.                          |

### **ArcGIS Data Reviewer for Server**

<u>Top</u>

| BUG-000084629 | Setup.ini file for ArcGIS Data Reviewer for Server 10.3 lists Product name as ArcGIS |
|---------------|--------------------------------------------------------------------------------------|
|               | 10.2.2 rather than 10.3.                                                             |
| TFS-46256     | A concurrently executing job fails with unexpected error when writing results to     |
|               | the same Reviewer results workspace version.                                         |

# **ArcGIS Workflow Manager for Desktop**

| BUG-000084844 | Contention on JTX_LOGIN_INFO table when multiple users update database              |
|---------------|-------------------------------------------------------------------------------------|
|               | passwords simultaneously.                                                           |
| ENH-000085239 | Documentation error: Update the documentation for System Requirements by            |
|               | software version.                                                                   |
| TFS-15337     | Error when deleting job versions.                                                   |
| TFS-18577     | Workflow can become corrupted if Workflow Manager or machine crashes while          |
|               | editing.                                                                            |
| TFS-34407     | Extended Properties: Tables appear in a random order unless customer defines a      |
|               | table order.                                                                        |
| TFS-35648     | Workflow Package: On importing a Workflow Manager package the path to models        |
|               | are not repointed correctly.                                                        |
| TFS-38142     | ExecuteGP: provide more useful message if GP toolbox or tool cannot be opened.      |
| TFS-38161     | Slow performance when deleting jobs.                                                |
| TFS-38217     | Import Job Data with Merge removes existing published queries.                      |
| TFS-38342     | Documentation - Describe workflow manager packages.                                 |
| TFS-38450     | PostJobVersion throws error in 10.3 Workflow Manager database due to missing        |
|               | transactions table.                                                                 |
| TFS-38472     | Update performance for Create Jobs GP tool when creating one job per feature.       |
| TFS-38481     | Launch ArcMap disconnects layers when repointing to a different user in the same    |
|               | database.                                                                           |
| TFS-38527     | Importing JXL does not honor user store property when merge option is not           |
|               | checked.                                                                            |
| TFS-38771     | Administrator/Client error dialog and login displayed twice when a user cancels the |
|               | connect dialog to ArcGIS Online.                                                    |
| TFS-38775     | Import Job Data: Insert empty record into JTX_JOBS and JTX_HISTORY tables if the    |
|               | job is missing required configuration elements.                                     |
| TFS-38780     | Data Edits Create Version step throws error.                                        |
|               |                                                                                     |

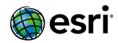

| TFS-39046 | AOI GUI: zoom to full extent then click 'back' does not return to the initial map  |
|-----------|------------------------------------------------------------------------------------|
|           | extent.                                                                            |
| TFS-39145 | Edit Extended Properties step does not ensure required values are entered if user  |
|           | clicks OK without updating any values.                                             |
| TFS-39153 | PostInstall with custom configuration option doesn't populate Workflow Manager     |
|           | tables.                                                                            |
| TFS-39213 | Create Job advanced step: copying extended properties to child job adds double     |
|           | quotes into the argument.                                                          |
| TFS-39372 | Job version name doesn't display completely in Manage Version dialog if the        |
|           | version is created by a customer whose username includes '.' in it.                |
| TFS-39437 | Multiple queries and containers with same name can be created under a container.   |
| TFS-39909 | Execute GP: If a non-integer output return code is passed to outParam an exception |
|           | is thrown.                                                                         |
| TFS-39912 | Launch GP: The Launch GP step writes incorrect information about the outParam to   |
|           | the Workflow Manager log.                                                          |
| TFS-39913 | Documentation: Update Execute GP and Launch GP documentation to reflect that       |
|           | only integer values are allowed in outParam                                        |

### **ArcGIS Workflow Manager Flex Viewer**

<u>Top</u>

| TFS-37840 | Flex Viewer: update README files with instructions on how to enable windows |
|-----------|-----------------------------------------------------------------------------|
|           | authorization.                                                              |

### **ArcGIS Workflow Manager for Server**

<u>Top</u>

| TFS-38335 | Improve the close job web service call performance.                   |
|-----------|-----------------------------------------------------------------------|
| TFS-40182 | Server API: add ENFORCE_TOKEN_MATCH setting to validate the user with |
|           | matching token.                                                       |

### ArcGIS Workflow Manager JavaScript Viewer

<u>Top</u>

| TFS-38433 | JS Viewer: parallel execution requires click on the selection box two times to execute the step. |
|-----------|--------------------------------------------------------------------------------------------------|
| TFS-39417 | JS Viewer not updating the table list of domain fields in ext properties.                        |

### **ArcGIS Workflow Manager Web Viewers**

| TFS-38462 | Web viewers: there is no indication that a dependency exists for a job. |
|-----------|-------------------------------------------------------------------------|
|-----------|-------------------------------------------------------------------------|

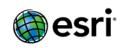

# **GeoEvent Extension for Server**

Top

| T              |                                                                                                    |
|----------------|----------------------------------------------------------------------------------------------------|
| BUG-000083163  | In GeoEvent Extension 10.3, count and rate values are displayed incorrectly in                              |
|                | GeoEvent Manager.                                                                                           |
| BUG-000083195  | Unable to register Portal for ArcGIS as a data store in GeoEvent Extension 10.2.2.                          |
| BUG-000084014  | In GeoEvent Extension 10.3, errors and warnings are reported in the logs despite a successful installation. |
| BUG-000084261  | Deleting the default registered ArcGIS Server connection places users in a state in                         |
| 500 00000 1201 | which the GeoEvent Extension configuration must be reset to publish stream services.                        |
| BUG-000084331  | ArcGIS Server fails to return the token service's URL when ArcGIS for Server and                            |
|                | Portal for ArcGIS are on different domains and prevents log in to GeoEvent                                  |
|                | Manager.                                                                                                    |
| BUG-000084720  | GeoEvent Services that have a GeoFence based filter fail to display after a System/Windows Service restart. |
| BUG-000084726  | GeoEvent Extension stops updating hosted feature services after a variable length of time.                  |
| BUG-000084889  | Filter dialog boxes do not allow scrolling when additional parameters go beyond the                         |
|                | screen.                                                                                                    |
| BUG-000084949  | The outbound SMS Transport is not sending text messages.                                                    |
| BUG-000085413  | In GeoEvent Extension 10.3, the Text Adapter fails to construct Geometry from                               |
|                | fields correctly with some European locales specified in the Language for Number                            |
|                | Formatting settings.                                                                                        |
| BUG-000085590  | Proxy-enabled connections that require authentication to both proxy and                                     |
|                | destination servers does not work.                                                                          |
| BUG-000085614  | All values after the decimal for an input are truncated on French operating systems                         |
|                | when the Receive Text from a TCP Socket is selected as an Input Connector.                                  |
| BUG-000086081  | In GeoEvent Extension 10.3, features are not fetched when attributes contain                                |
| DUC 00000C314  | special characters (for example: ø, å, æ).                                                                  |
| BUG-000086214  | Unable to import GeoEvent Definitions from feature services with '_M' in their names.                       |
| BUG-000086540  | Unable to view the inputs page or logout when the username includes special                                 |
|                | characters.                                                                                                 |
| ENH-000084264  | Users should not be allowed to delete the default, auto registered, ArcGIS Server                           |
|                | connection from the GeoEvent Extension Data Store.                                                          |
| NIM099207      | The link to the feature service is corrupted in GeoEvent Extension 10.2.1 if the                            |
|                | configuration window for the component of inputs or outputs opens while the                                 |
|                | targeted feature service on ArcGIS for Server stops.                                                        |
| NIM100517      | WebSocket connections from the GeoEvent Extension 10.2.1 do not work in                                     |
|                | Internet Explorer 10.                                                                                       |
| NIM102627      | Update the Field Enricher (Feature Service) Processor to read layer information                             |
|                | from ArcGIS Server Map Services.                                                                            |

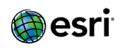

# **Enterprise Geodatabase**

| :h        |
|-----------|
|           |
| stored    |
| ıt        |
|           |
|           |
|           |
| add       |
|           |
|           |
|           |
| rd in a   |
|           |
| neString  |
| J         |
| he        |
|           |
| 08129 for |
|           |
|           |
|           |
|           |
| erved     |
|           |
| ere is a  |
|           |
| with      |
|           |
| non-      |
|           |
| n some    |
|           |
|           |
|           |
|           |
| eometry,  |
| ing the   |
| -         |
|           |
| S) for    |
|           |
|           |

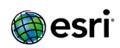

| BUG-000085685             | Under certain circumstances, ArcGIS for Server stops responding during reconciling in favor of child version, when data uses SDEBINARY storage. |
|---------------------------|----------------------------------------------------------------------------------------------------|
| ENH-000082823             | Request to register a well-known ID (WKID) for                                                                                                  |
| LIVIT 000002023           | NAD_1983_Idaho_Ada_Transverse_Mercator projection.                                                                                              |
| ENH-000083399             | Add the custom projection, HJAIA AirportGrid 09 March2010.prj, to the Projection                                                                |
| ENT 000003333             | Engine.                                                                                                    |
| ENH-000083491             | Add a new projected coordinate system (PCS) for Palestine North using the Transverse                                                            |
|                           | Mercator projection.                                                                                                    |
| NIM066702                 | Upgrading ArcSDE for Oracle geodatabase drops the SDE LOGPOOL tables from the                                                                   |
|                           | SDE schema.                                                                                                    |
| NIM093029                 | Add three new Geographic Transformations to the Projection Engine for Chile, which                                                              |
|                           | divide the country into three zones, between PSAD 1956 and Sirgas.                                                                              |
| NIM094834                 | ST_Intersects returns an incorrect result when a different spatial reference identifier                                                         |
|                           | (SRID) is used than the one found in sde.st_srid(shape) in a feature class.                                                                     |
| NIM094902                 | The ST_Intersection fails with an error, "ORA-28579" when dealing with certain                                                                  |
|                           | multipart line features.                                                                                                    |
| NIM095049                 | Add a new projected coordinate system to the Projection Engine:                                                                                 |
|                           | NAD_1983_(MA11)_UTM_Zone_55N.                                                                                                    |
| NIM096515                 | Unable to edit feature services published from PostgreSQL tables using PG_GEOMETRY                                                              |
|                           | to ArcGIS for Server 10.2.                                                                                                    |
| NIM097125                 | Disconnect Database Users fails on an Oracle ArcSDE 9.3.1 database.                                                                             |
| NIM097222                 | Include the new Canadian Geodetic Vertical Datum of 2013 (CGVD2013) in ArcGIS.                                                                  |
| NIM097268                 | Geographic Transformation codes 108017 (NAD_1983_HARN_PACP00_To_WGS_1984)                                                                       |
|                           | and 108307 (NAD_1983_HARN_PACP00_MARP00_To_WGS_1984) are incorrect. The                                                                         |
|                           | geographic coordinate systems do not include HARN transformations.                                                                              |
| NIM098099                 | The Rebuild Indexes tool fails when 11 or more indexes are present on a single Oracle                                                           |
|                           | feature class. Unable to rebuild indexes for dataset (failed to execute).                                                                       |
| NIM099361                 | Correct the international feet values for the false easting and false northing in the                                                           |
|                           | Oregon state city coordinate system.                                                                                                    |
| NIM099678                 | The Identify tool fails to identify SDEBINARY features when a join exists from a feature                                                        |
|                           | class to a table using the same connection.                                                                                                    |
| NIM100543                 | Fix the PRJ file name of Grand Cayman 1959 GCS.                                                                                                 |
| NIM100841                 | Exporting a joined ST_Geometry layer results in corrupted geometry when no ObjectID                                                             |
| NUN 44 04 2 7 0           | is present in the joined table.                                                                                                    |
| NIM101379                 | Make the EPSG:6873 and EPSG:6872 transformations available for use.                                                                             |
| NIM102116                 | When databases are using read-committed snapshot isolation, do not begin a default                                                              |
| NUN 44 024 7 4            | transaction after every API request.                                                                                                    |
| NIM102174                 | For geodatabases operating in snapshot isolation mode, no longer check connections                                                              |
| NUN 44 024 7F             | or perform process_information cleanup on connections.                                                                                          |
| NIM102175                 | For geodatabases operating in snapshot isolation mode, remove the check for the                                                                 |
|                           | READ_COMMITTED_SNAPSHOT database option and cache ALLOW_SNAPSHOT_ISOLATION check results.                                                       |
| NIM102329                 | Add a new geographic coordinate system and geographic transformation for Macao                                                                  |
| INIINITOZZZZ              | [Macau] to the Projection Engine as requested by DSCC.                                                                                          |
| NIM102454                 | Implement geodatabase client-side configuration properties for transaction isolation                                                            |
| INIINITUC <del>4</del> 74 | levels, schema-locking, and cursor usage.                                                                                                    |
|                           | ieveis, schema-locking, and cursor usage.                                                                                                    |

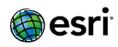

| NIM102886 | For geodatabases operating in snapshot isolation mode, do not use the TRUNCATE function to remove log file records when connected as a dbo user. |
|-----------|----------------------------------------------------------------------------------------------------|
| NIM103077 | Preserve client-side stream while closing cursor in the database once the last row is fetched.                                                   |
| NIM103145 | Some polygons are discarded from a specific multipolygon feature class when using the ST_Transform function.                                     |
| NIM103579 | Excessive database blocking occurs when establishing an SQL Server geodatabase connection.                                                       |
| NIM104563 | Enter a new geographic transformation to the projection engine for the Netherlands using an NTv2 grid, from RD_NEW to ETRS_1989.                 |

# Support Files Top

| BUG-000083871 | The US City State style does not convert polygons to points during build time.                       |
|---------------|----------------------------------------------------------------------------------------------------|
| BUG-000083913 | The General-Gazetteer style does not convert polygons to points during build time.                   |
| BUG-000083967 | Remove any False Discovery Rate corrections for the Trend Analysis (Mann-Kendall) results for COUNT. |
| BUG-000083968 | Improvements to the cell size chosen with the Optimized Hot Spot Analysis tool.                      |
| BUG-000084136 | Enable the use of the Space Time Pattern Mining toolbox with language packs.                         |
| BUG-000084770 | If the reference time format is different compared to the English Operating System, the              |
|               | Create Space Time Cube tool does not return traceback of the time format.                            |
| BUG-000084831 | Correct name and label differences for the Analyze Tools For Pro tool between ArcGIS                 |
|               | Pro and ArcGIS 10.3.                                                                                 |
| BUG-000084909 | Update ArcPress driver auto-selection to recognize Fall 2014 HP Designjet printers.                  |